## **Søg om Særlig støtte**

Denne vejledning beskiver ansøgningsprocessen for 'Særlig Støtte' trin for trin. Særlig Støtte kan enten ansøges som en del af en ansøgning til Hjælp til forsøgelse eller som en separat ansøgning, hvis du ikke i forvejen modtager Hjælp til forsørgelse. Denne vejledning er til separat ansøgning.

**OBS.** Når du påbegynder en ansøgning, gemmes indtastede informationer automatisk i en kladde. Det betyder at du kan afbryde ansøgningsforløbet, og senere at tilgå siden og genoptage ansøgningen.

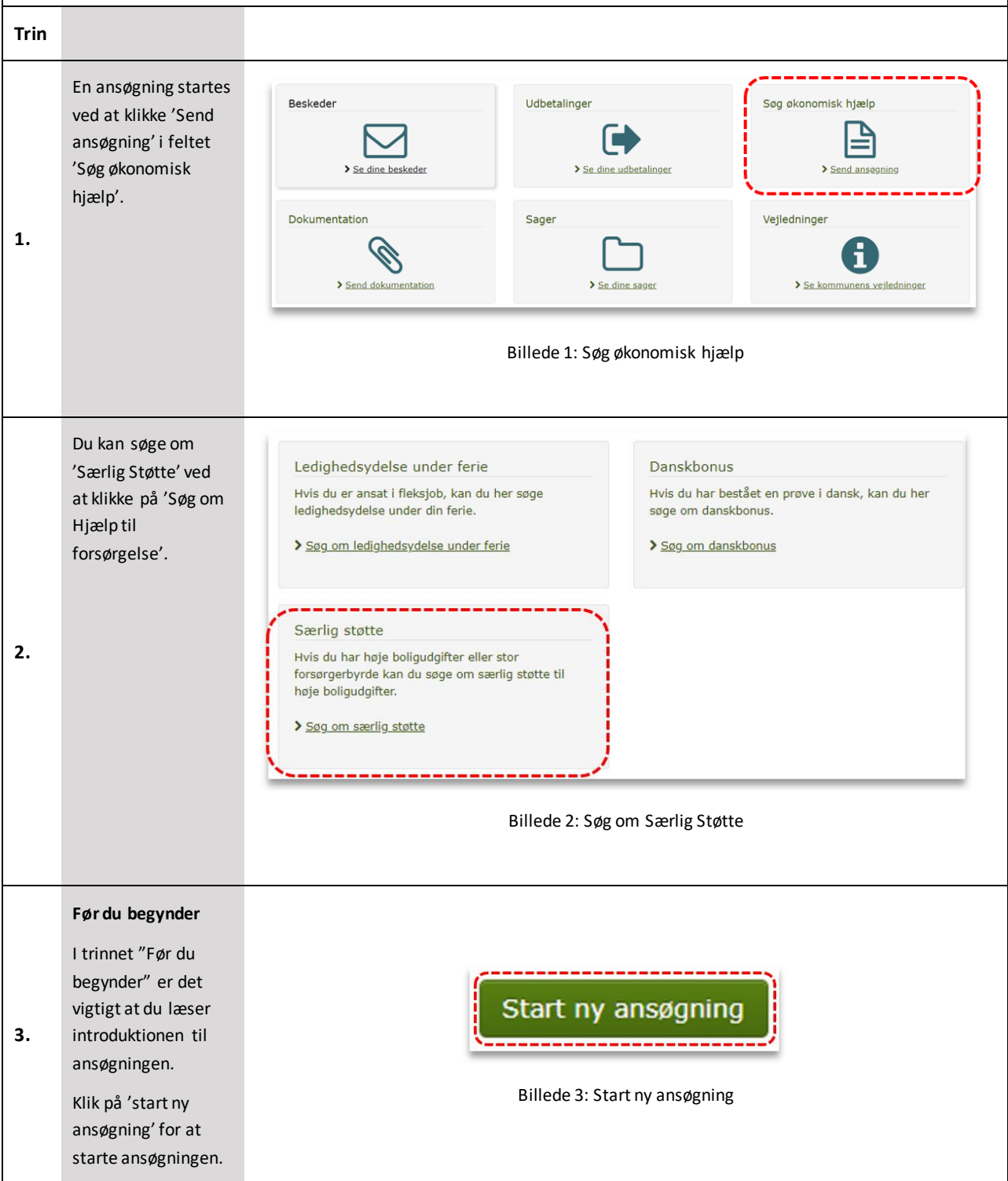

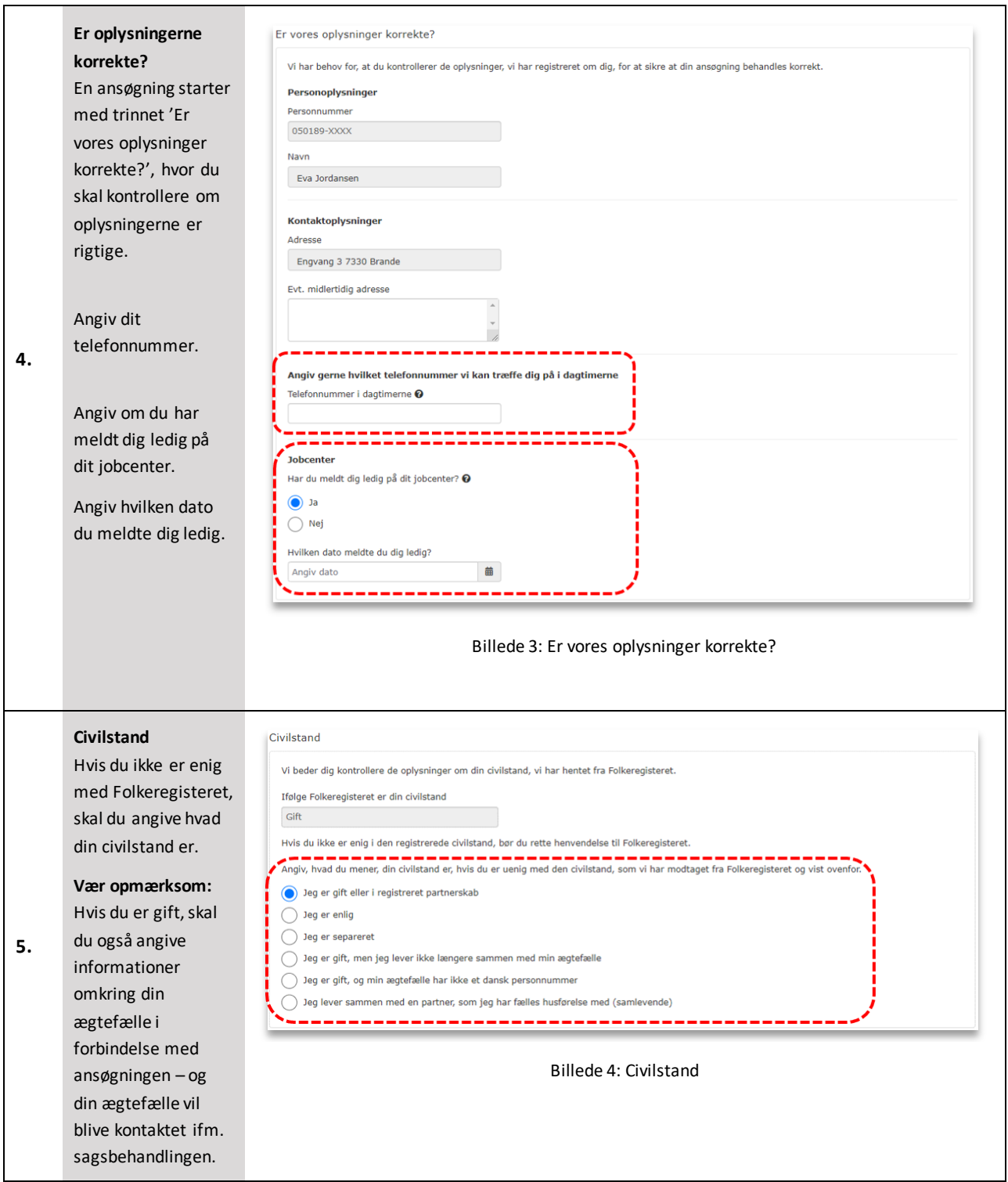

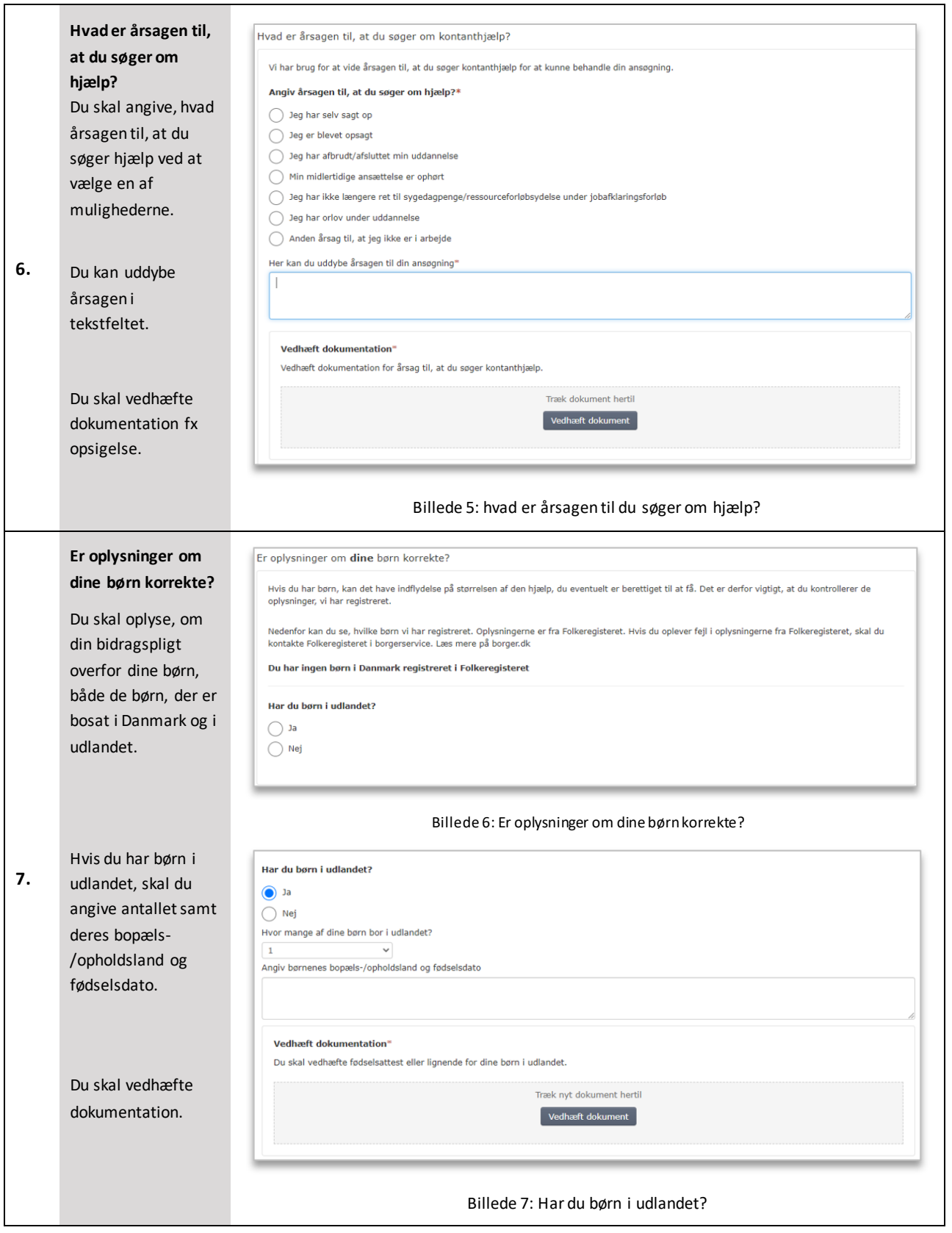

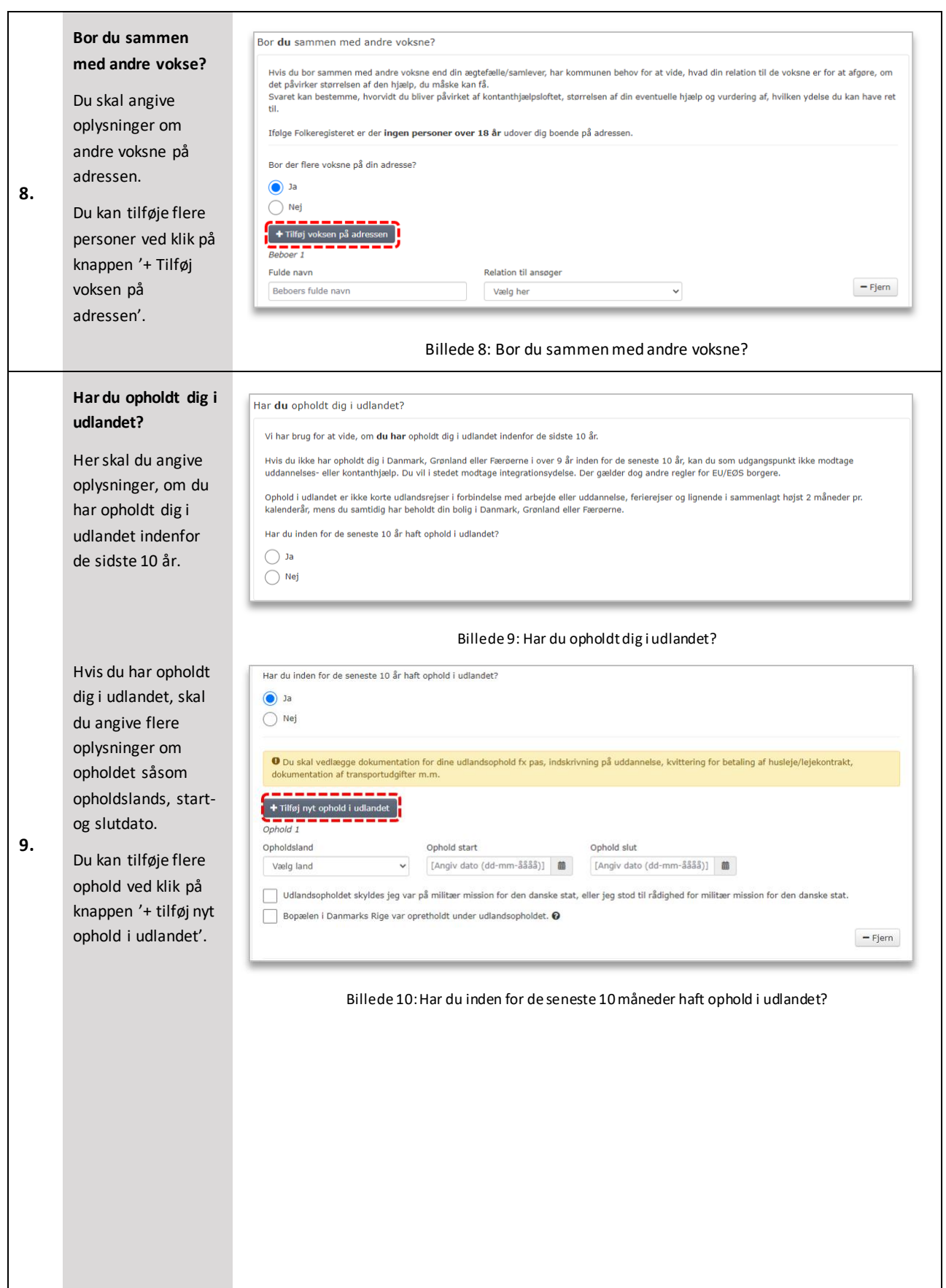

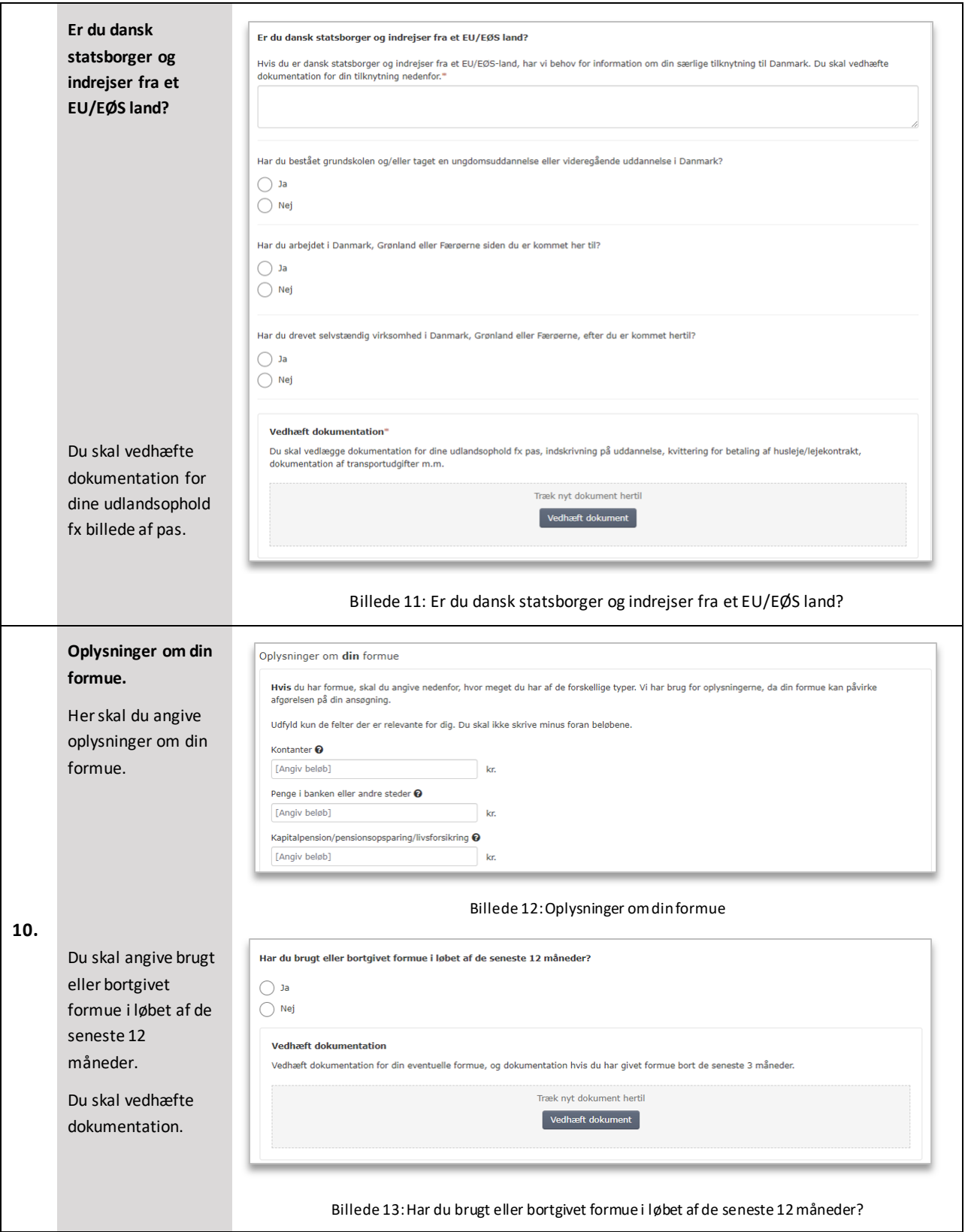

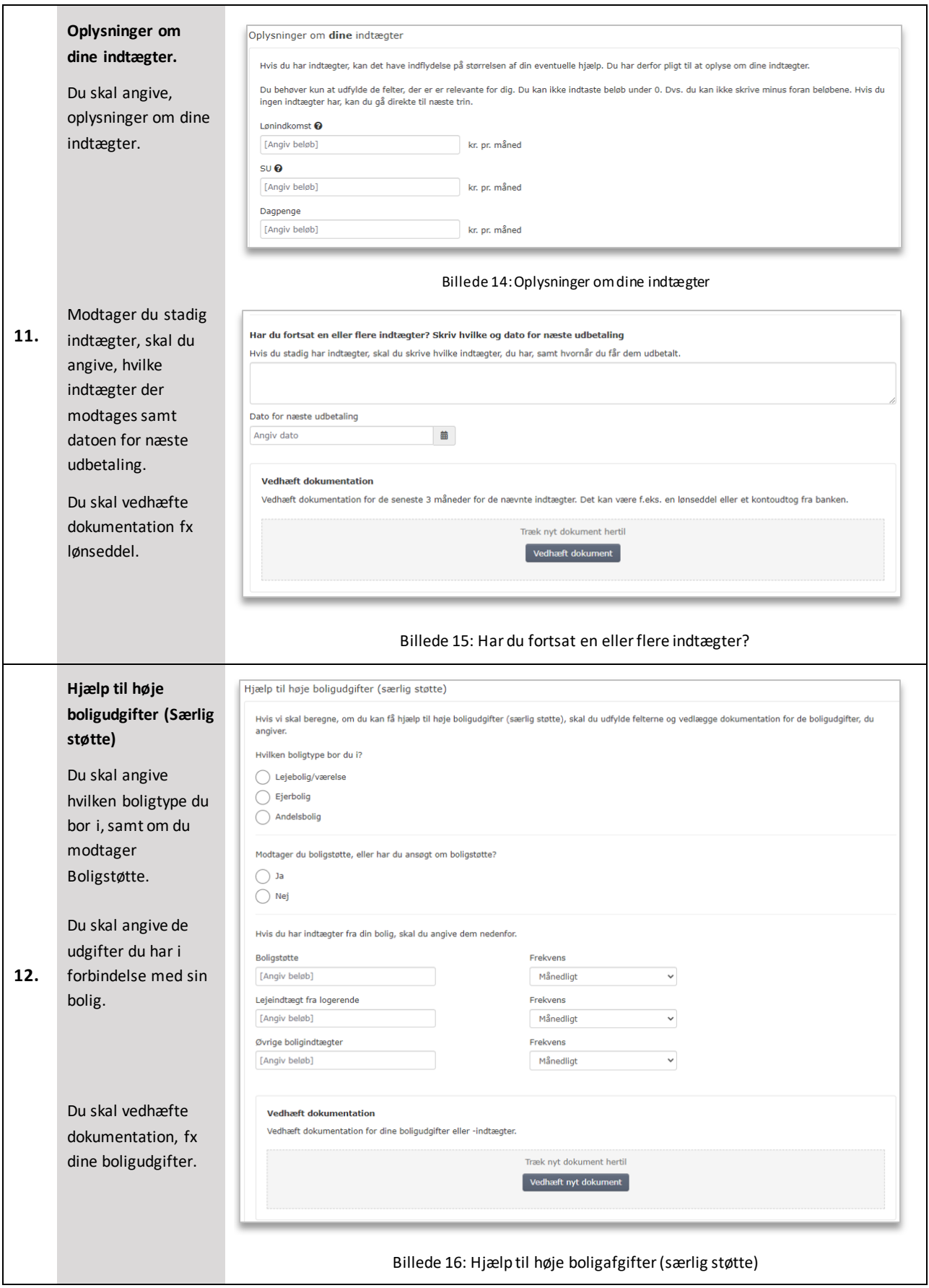

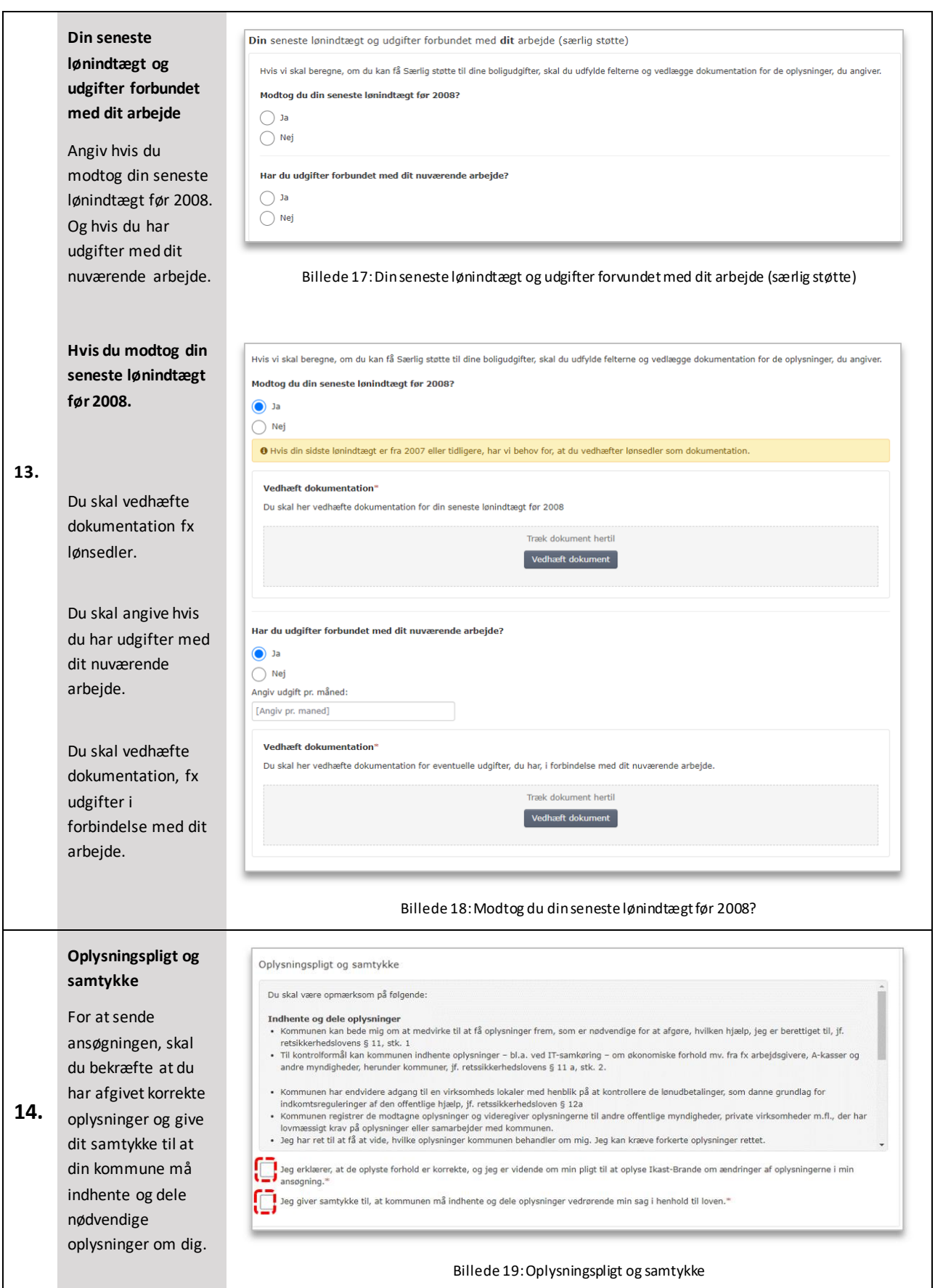

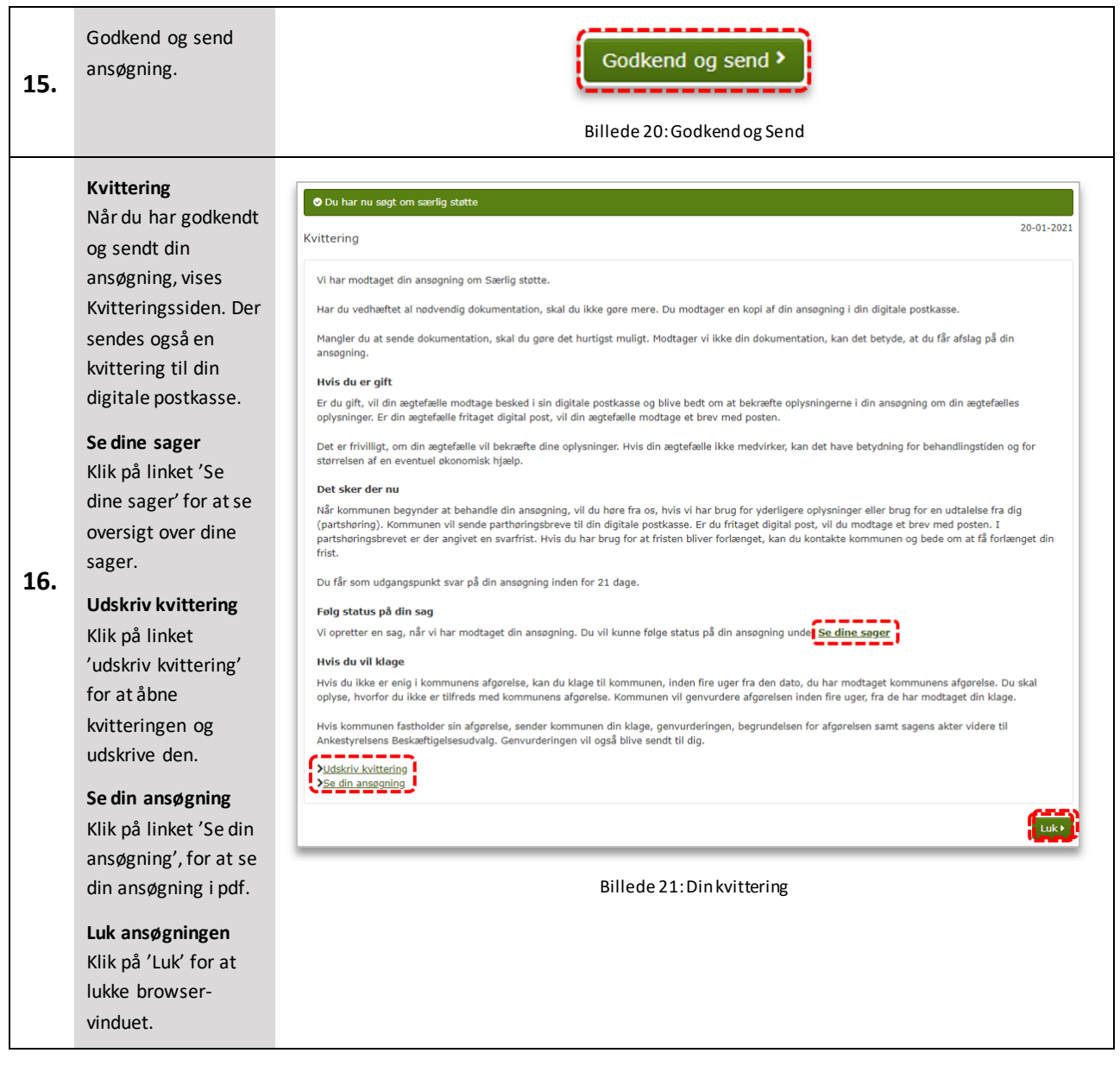